## 令和3年度経営事項審査申請書の申請フォルダーについて

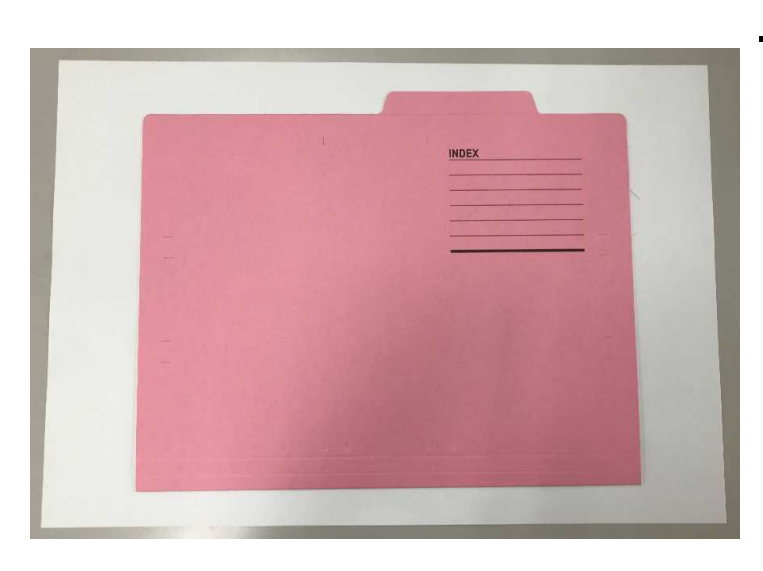

①フォルダーの準備

市販の「個別フォルダー」に 申請書一式を編纂してください。 規格と色を遵守してください。 メーカは不問です。 (正副計3部必要です)

規格:A4-E 色:ピンク メーカー(例) プラス コクヨ アスクル SUGATA

など

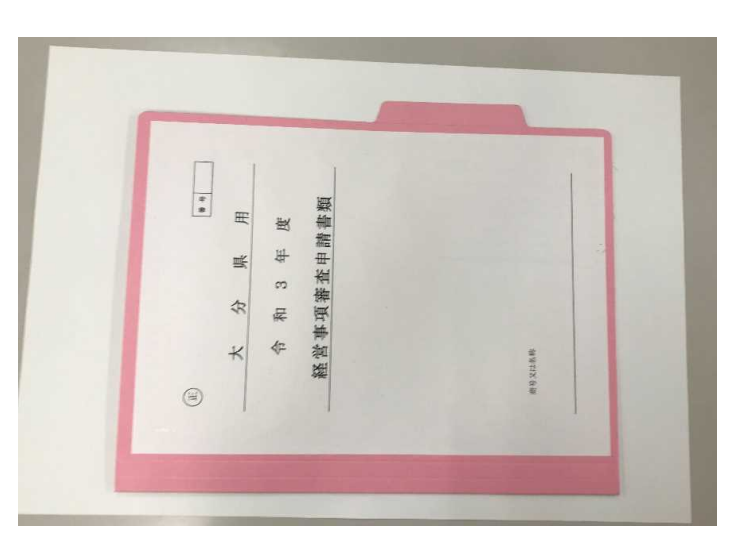

②-1表紙の貼付

①に表紙を貼付してください。 正が1部、副が2部

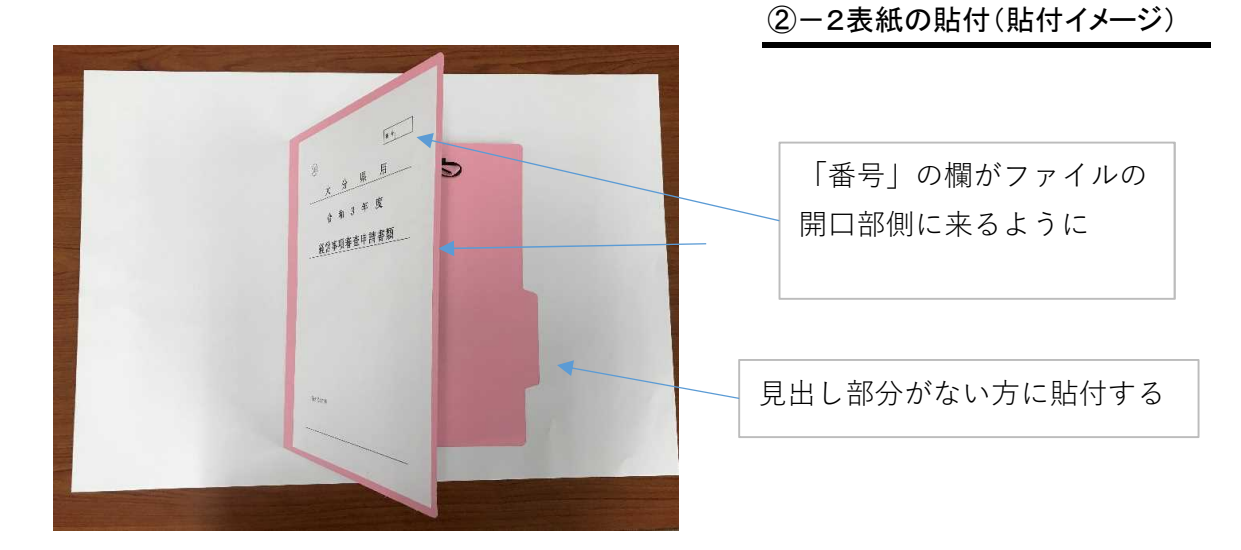

## 令和3年度経営事項審査申請書の申請フォルダーについて

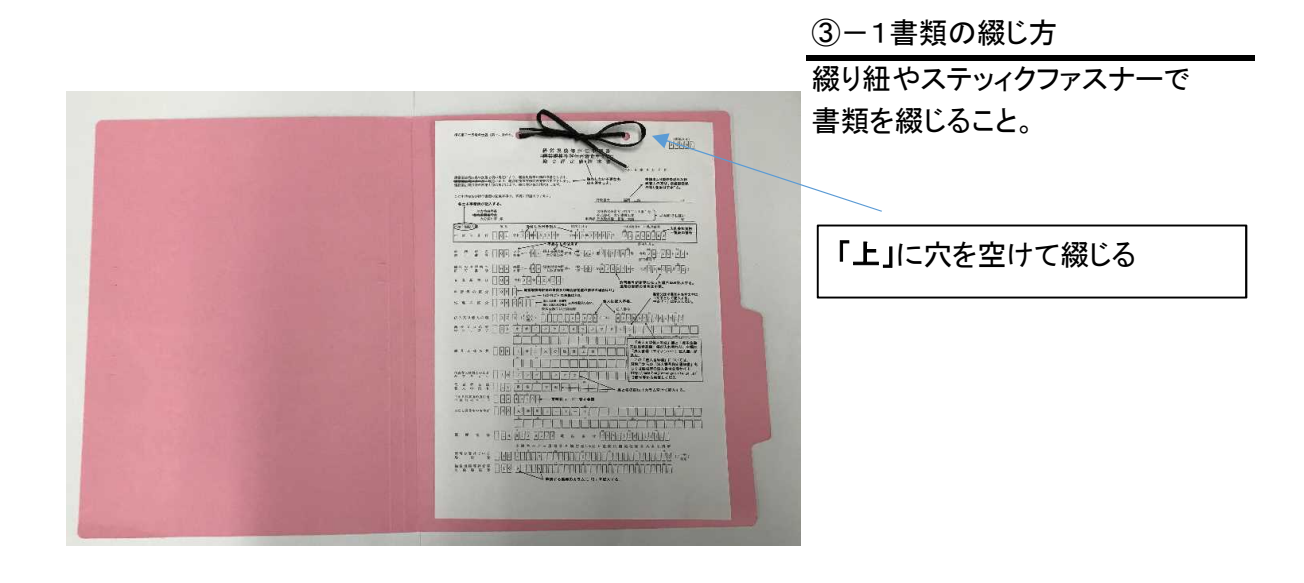

③-2書類の綴じ方(完成イメージ)

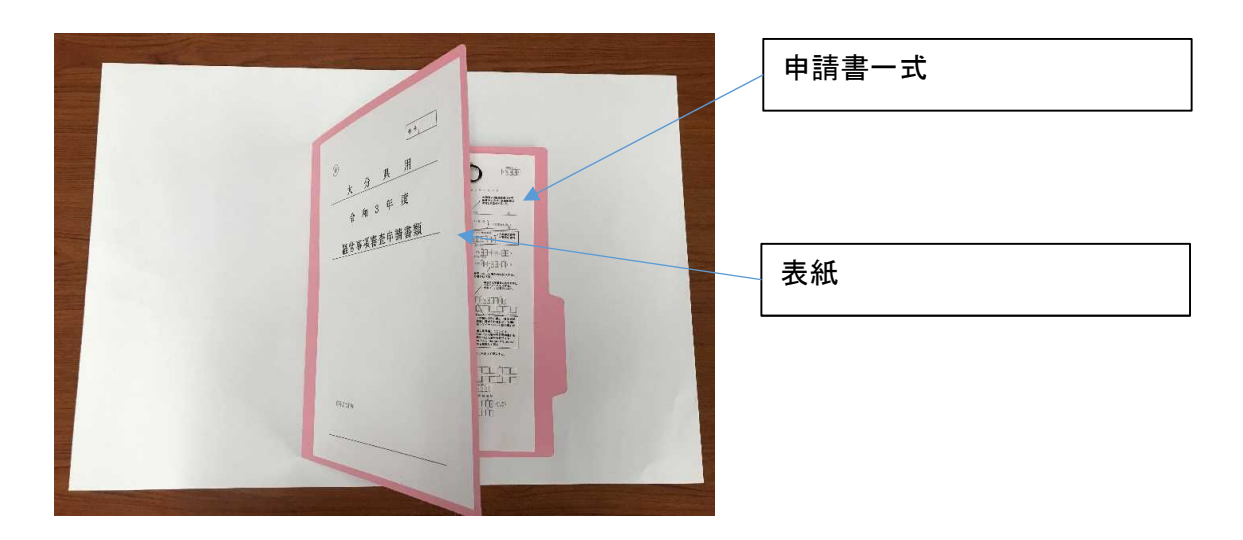

## 表紙及び申請書類一式の様式は、県庁HPからダウンロードしてください。

URL→http://www.pref.oita.jp/site/n-kennsetsugyou/